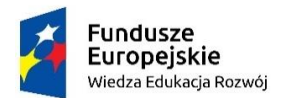

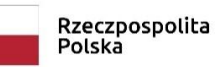

Politechnika Warszawska

Unia Europejska Europeiski Fundusz Społeczn

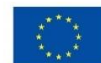

# PROGRAM - MOS EXCEL EXPERT 2016

# **OPIS**

Zagadnienia programowe z zakresu MS EXCEL EXPERT 2016, które powinno się znać, jeśli chcemy zdać egzamin MOS Excel Expert.

Od uczestników wymagana jest znajomość języka angielskiego na poziomie zapewniającym zrozumienie pytań egzaminu.

# ZAGADNIENIA OBJĘTE EGZAMINEM 77-728 EXCEL 2016 EXPERT

# ZARZĄDZAJ OPCJAMI I USTAWIENIAMI SKOROSZYTU

#### Zarządzaj skoroszytami

• Zapisz skoroszyt jako szablon, kopiuj makra między skoroszytami, odwołuj się do danych w innych skoroszytach, włącz makra w skoroszycie, wyświetl ukryte karty wstążki

#### Zarządzaj ochroną skoroszytu

• Ogranicz edycję, chroń arkusz, skonfiguruj opcje obliczania formuł, chroń strukturę skoroszytu, zarządzanie wersjami skoroszytu, szyfrowanie skoroszytu za pomocą hasła

# ZASTOSUJ NIESTANDARDOWE FORMATY I UKŁADY DANYCH

Zastosuj niestandardowe formaty danych i sprawdzanie poprawności

- Twórz niestandardowe formaty liczb
- Wypełniaj komórki za pomocą zaawansowanych opcji Wypełnij serię
- Skonfiguruj sprawdzanie poprawności danych

Zastosuj zaawansowane formatowanie warunkowe i filtrowanie

• Utwórz niestandardowe reguły formatowania warunkowego, utwórz reguły formatowania warunkowego, które będą używały formuł, zarządzaj regułami formatowania warunkowego

Twórz i modyfikuj niestandardowe elementy skoroszytu

- Twórz własne zestawy kolorów, twórz i modyfikuj style komórek, twórz i modyfikuj własne motywy
- Twórz i modyfikuj proste makra, wstawiaj i konfiguruj kontrolki formularzy

Przygotuj skoroszyt do internacjonalizacji

• Wyświetlanie danych w wielu formatach międzynarodowych, stosowanie międzynarodowych formatów walutowych, zarządzaj wieloma opcjami czcionek dla zwykłych i nagłówkowych tekstów

# TWÓRZ ZAAWANSOWANE FORMUŁY

Zastosuj funkcje we wzorach

• Wykonuj operacje logiczne przy użyciu funkcji AND, OR i NOT; wykonuj logiczne operacje za pomocą funkcji zagnieżdżonych; wykonuj operacje statystyczne za pomocą SUMA.JEŻELI, ŚREDNIA.JEŻELI oraz LICZ.JEŻELI

Wyszukaj dane za pomocą funkcji

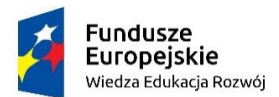

Politechnika Warszawska

Unia Europejska Europejski Fundusz Społeczny

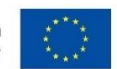

• Wyszukaj dane za pomocą funkcji WYSZUKAJ.PIONOWO (VLOOKUP), wyszukaj dane za pomocą WYSZUKAJ.POZIOMO (HLOOKUP), wyszukuj dane za pomocą funkcji PODAJ.POZYCJĘ (MATCH), poznaj wyszukiwanie danych za pomocą INDEKSU

# Zastosuj zaawansowane funkcje daty i godziny

- Odwołaj się do daty i godziny za pomocą funkcji TERAZ i DZIŚ, obliczaj za pomocą funkcji daty i godziny Wykonaj analizę danych oraz BI
	- Odwołaj się do daty i godziny za pomocą funkcji TERAZ i DZIŚ;
	- Naucz się importować, przekształcać, łączyć, wyświetlać i łączyć dane;
	- Konsoliduj dane; wykonuj analizę "co, jeśli" za pomocą SZUKAJ WYNIKU i Menedżera scenariuszy; użyj Model tabelarycznego, aby uzyskać analizy z danych Excela; przeliczaj dane za pomocą funkcji finansowych

# Rozwiązywanie problemów z formułami

• Śledź poprzedniki i zależność, monitoruj komórki i formuły za pomocą Inspekcji formuł oraz Okna Czujki, sprawdź formuły za pomocą reguł sprawdzania błędów, szacuj formuły

# Zdefiniuj nazwane zakresy i obiekty

• Nazwij komórki, nazwij zakresy danych, nazwij tabele, zarządzaj nazwanymi zakresami i obiektami

# TWÓRZ ZAAWANSOWANE WYKRESY I TABELE

#### Twórz zaawansowane wykresy

• Dodaj linie trendów do wykresów, twórz wykresy dwuosiowe, zapisz wykres jako szablon

# Twórz tabele przestawne i zarządzaj nimi

• Twórz tabele przestawne, modyfikuj pola wyboru i opcje, twórz fragmentatory, grupuj dane w tabeli przestawnej, używaj danych z tabeli przestawnej za pomocą funkcji WEŹDANETABELI (GETPIVOTDATA), dodaj pola obliczeniowe, formatuj dane

# Twórz i zarządzaj wykresami przestawnymi

• Twórz wykresy przestawne, manipuluj opcjami w istniejących wykresach przestawnych, stosuj style do wykresów przestawnych, rozwijaj szczegóły Wykresów przestawnych